10° 0000000088

### **ПУБЛИЧНОЕ АКЦИОНЕРНОЕ ОБЩЕСТВО «ГАЗПРОМ» ООО «ГАЗПРОМ ТРАНСГАЗ СУРГУТ» УЧЕБНО-ПРОИЗВОДСТВЕННЫЙ ЦЕНТР**

**УТВЕРЖДАЮ Главный инженер - первый Ю «Газпром трансгаз Сургут» праместитель генерального директора / М.Ю. Карнаухов**  $W = 2020 \text{ r}.$  $\frac{1}{\sqrt{2}}$   $\frac{1}{\sqrt{2}}$   $\frac{1}{\sqrt{2}}$ 

## **Направление: ОБЩЕОТРАСЛЕВОЕ**

# **ДОПОЛНИТЕЛЬНАЯ ПРОФЕССИОНАЛЬНАЯ ПРОГРАММА ПОВЫШЕНИЯ КВАЛИФИКАЦИИ ПЕРСОНАЛА ПО КУРСУ: «ПОЛЬЗОВАТЕЛЬ ПЭВМ»**

#### СОГЛАСОВАНО

Начальник СИУС ООО «Газпром трансгаз Сургут» *И.В. Ковальчук*  $\frac{1}{2}Q_{\rm D}$  /  $\frac{1}{2}Q_{\rm F}$  2020 г.

Сургут 2020

000 «Газпром трансгаз Сургут»

УЧЕБНО-ПРОИЗВОДСТВЕННЫЙ ЦЕНТР

Per. No 21-5-20/25-055-202

Настоящая дополнительная профессиональная программа повышения квалификации по курсу: «Пользователь ПЭВМ» предназначена для обучения работников ООО «Газпром трансгаз Сургут» в области информационных технологий.

Курс рассчитан на пользователей, не имеющих навыков работы на персональных электронно-вычислительных машинах (далее - ПЭВМ). Теоретическое и практическое обучение предусматривает изучение основ работы на ПЭВМ, теоретическое изучение и получение практических навыков работы с Microsoft Windows, Microsoft Word, Microsoft Excel, Microsoft PowerPoint, Microsoft Outlook, электронной почтой, архивами.

В рамках практических занятий отрабатываются необходимые профессиональные навыки.

Настоящая дополнительная профессиональная программа повышения квалификации предназначена для использования специалистами и внештатными преподавателями Учебно-производственного центра ООО «Газпром трансгаз Сургут», привлеченными к педагогической деятельности.

## УЧЕБНО-ТЕМАТИЧЕСКИИЙ ПЛАН

Цель: приобретение работниками Общества знаний, умений, навыков и формирование компетенций, необходимых для эффективной работы на ПЭВМ.

Категория слушателей: работники Общества, использующие ПЭВМ в своей трудовой деятельности.

Срок освоения программы - 74 часа.

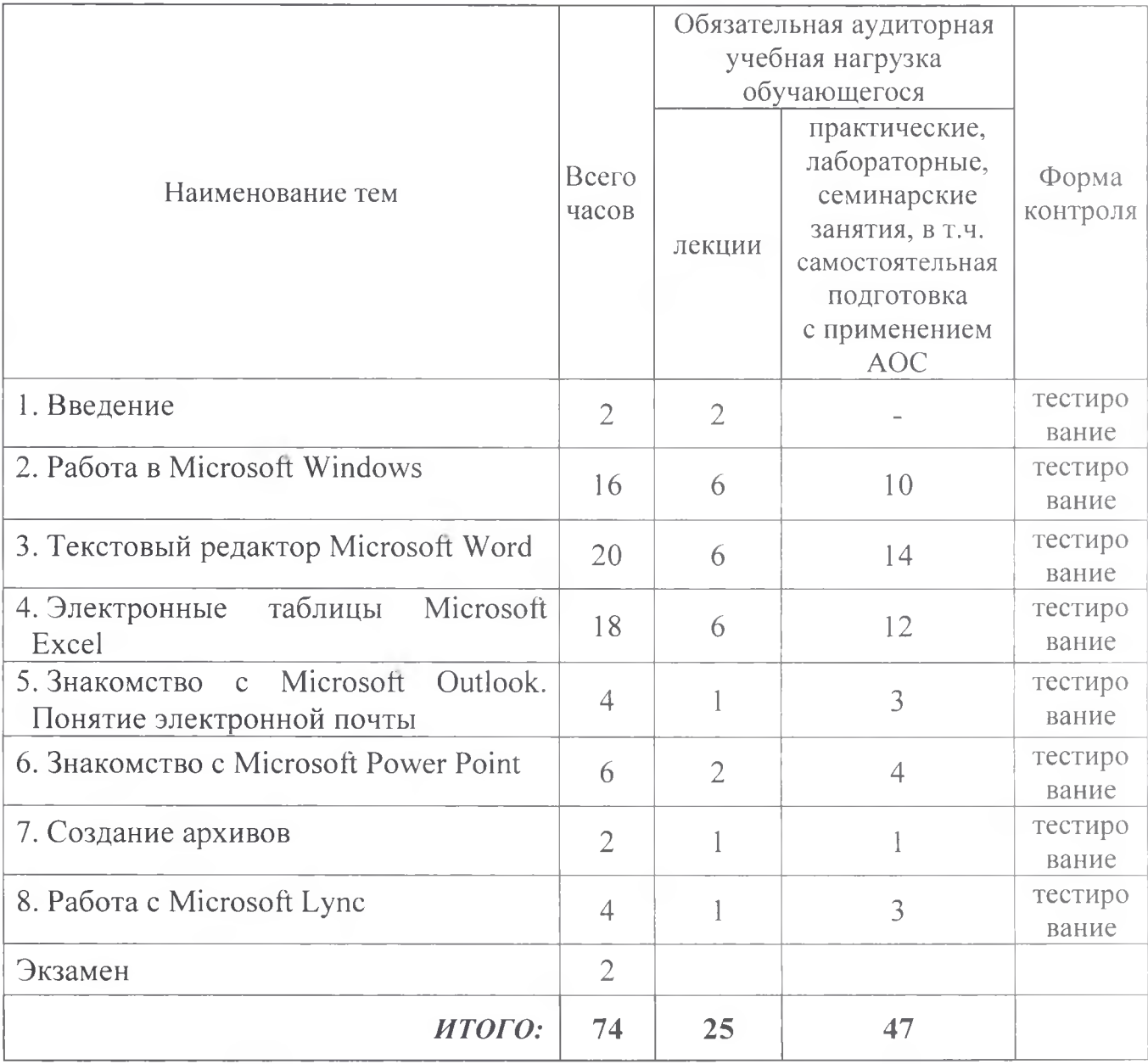